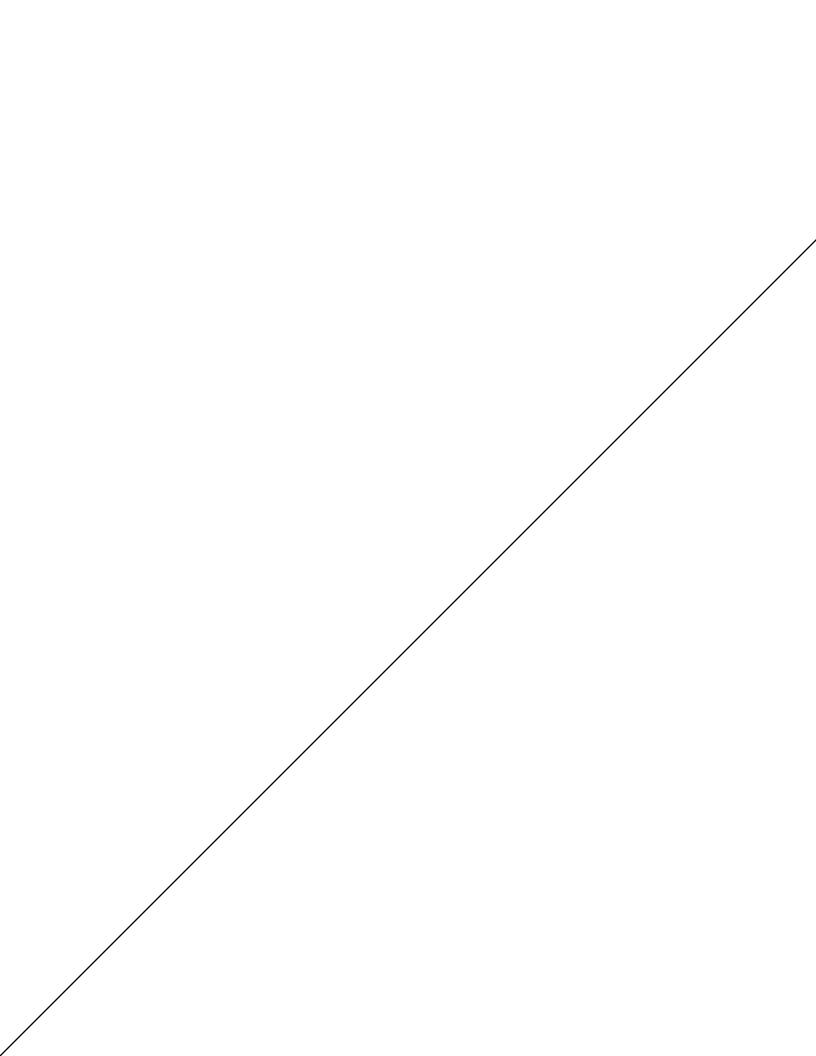

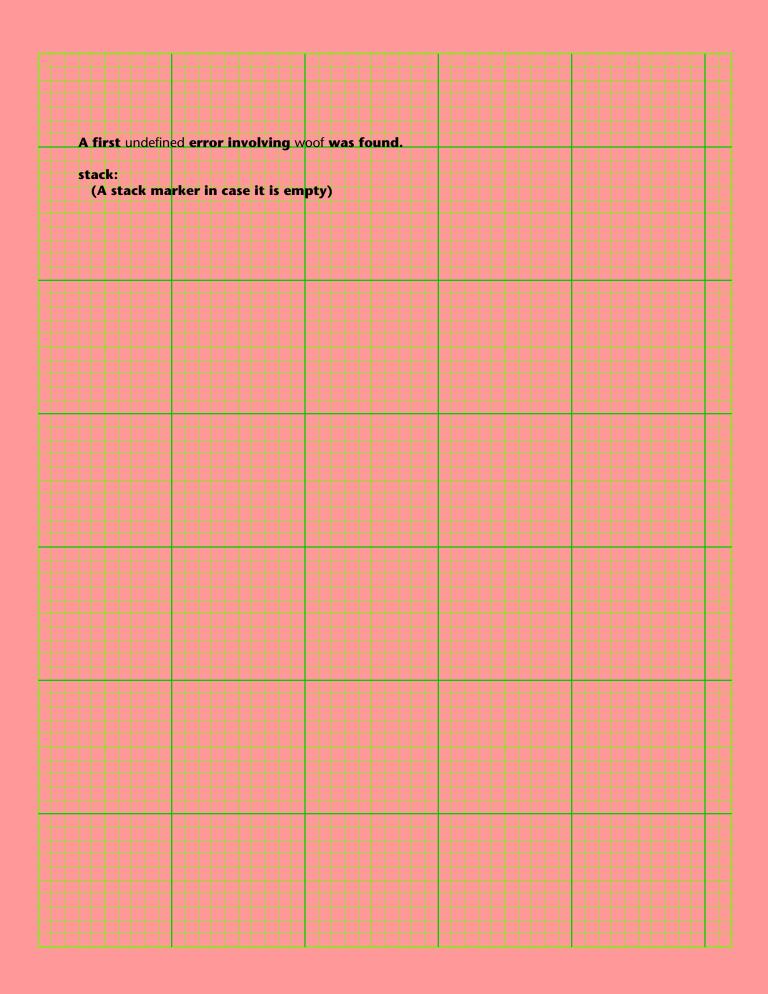

|   | -            |   |     |     |           |         |    |     |     |          | П              |                |          | -    | -       |      | +  |            |    |     |            |     | $\overline{}$ | _      |          | _   |          |     |            | 1   |       |      |     | $\neg$   |          |     | $\overline{}$ |                |    | $\overline{}$ | $\overline{}$ |   |
|---|--------------|---|-----|-----|-----------|---------|----|-----|-----|----------|----------------|----------------|----------|------|---------|------|----|------------|----|-----|------------|-----|---------------|--------|----------|-----|----------|-----|------------|-----|-------|------|-----|----------|----------|-----|---------------|----------------|----|---------------|---------------|---|
| Ŧ | 4            | - |     |     |           |         |    |     |     | H        | Н              | Н              | $\dashv$ | +    | +       | +    | +  |            | Н  |     | +          | +   | +             | +      |          | +   | ₽        |     | +          | +   |       | +    |     | -        | +        | +   | +             |                | Н  | 4             | +             | + |
| 4 | 4            | _ |     |     |           |         |    |     |     |          | Н              |                | 4        | 4    | 4       | +    | +  |            |    |     | _          |     | +             | +      |          | +   | $\vdash$ |     | +          | +   |       | +    |     | -        | -        | _   | 4             |                | Н  | 4             | +             | 4 |
| 4 | 4            |   |     |     |           |         |    |     |     |          | Ш              |                | Ц        | 4    | 4       | 4    | +  |            |    |     | _          |     |               |        |          |     |          |     |            |     |       |      |     | _        | 4        | 4   | 4             |                |    | 4             | 4             | 4 |
| 4 | 4            |   |     |     |           |         |    |     |     |          | Ш              |                |          | 4    |         | _    | 4  |            |    |     |            |     |               | _      |          | _   |          |     |            | 4   |       |      |     | _        |          |     | 4             |                |    | 4             |               | 4 |
| Ш | Ц            |   |     |     |           |         |    |     |     |          |                |                |          |      |         |      | 1  |            |    |     |            |     |               |        |          |     |          |     |            |     |       |      |     |          |          |     |               |                |    |               |               |   |
|   |              |   |     |     |           |         |    |     |     |          |                |                |          |      |         |      |    |            |    |     |            |     |               |        |          |     |          |     |            |     |       |      |     |          |          |     |               |                |    |               |               |   |
| Т |              |   | Τŀ  | nic | i         | : a     | а  | si  | m   | n        | وا             | m              | PS       | sac  | 16      |      | T  |            |    |     |            |     |               |        |          |     |          |     |            |     |       |      |     |          |          |     |               |                |    |               |               |   |
| T | $^{\dagger}$ |   | •   |     |           |         |    | ٠,  |     | Υ.       |                |                |          | -45  | ,       | •    |    |            | П  |     |            |     |               | $\top$ |          |     |          |     |            |     |       |      |     | ╛        |          |     |               |                |    |               |               |   |
| + | +            |   |     |     |           |         |    |     |     |          | Н              |                | $\dashv$ |      | +       | +    | +  |            |    |     | _          |     | +             |        |          | _   |          |     |            | +   |       |      |     | ┪        | $\dashv$ |     |               |                |    | +             |               |   |
| + | 4            |   |     |     |           |         |    |     |     |          | $\blacksquare$ | $\vdash$       |          | +    | +       | -    | +  |            |    |     | _          |     |               | +-     |          | -   |          |     |            | +   |       |      |     | -        | _        |     | +             | $\blacksquare$ | Н  | +             | +             | + |
| 4 | 4            | _ | TI  | •   | -         | ~ v     |    |     | ~   |          | ~ "            | ,, ,           | ~~       | 4    | Fal     | 110. |    | . k        |    |     | <b>~</b> " | .,_ | f.            | W.C.   | <b>.</b> | , h | ١.,      | ••• | <b>.</b> . | +0  | kt s  |      |     | -        | h,       |     | 4 :           | he             |    | <b></b>       | 4             | 4 |
| Т | 4            |   | •   | ie  | ш         | ex<br>· | L  | 1   | ŧy  | ui       | ar<br>•        |                | EX       | ٠. ١ | U       | IIO  | w: | 5, L       | uı | . u | UII        |     | 10            | ıyı    | -        | 1 D | eli      | ve  | eii.       | ·Le | , r , | pa   | ce  | : 3      | 119      | Jui | uı            | ·IIE           |    | ex.           |               | Щ |
| Ш | Ш            |   | t ' | 'r€ | <b>:g</b> | ula     | ar | " t | ez  | ĸt       | b€             | e le           | on       | g,   | a       | ne   | W  | <u>lin</u> | e١ | ٧i  | II k       | Эe  | fo            | rce    | d.       | Us  | e t      | he  | Go         | nz  | o L   | Itil | iti | es       | if       | yo  | u 1           | wa             | nt | b             |               |   |
|   |              |   | et  | te  | r         | lin     | el | br  | ea  | k۶       | . 0            | r              | otk      | nei  | rw      | /ise | 9  | un         | er | h   | res        | :ul | ts.           |        |          |     |          |     |            |     |       |      |     |          |          | -   |               |                |    |               |               |   |
| Т |              |   |     |     | _         |         |    |     |     |          |                |                |          |      |         |      |    |            | _  |     |            |     |               |        |          |     |          |     |            |     |       |      |     |          |          |     |               |                |    |               |               |   |
|   |              |   |     |     |           |         |    |     |     |          |                |                |          |      |         |      | T  |            |    |     | _          |     |               |        |          |     |          |     |            |     |       |      |     | ╗        | 7        |     |               |                |    |               |               |   |
| + | +            |   | Н   | ere | e i       | s       | ho | W   | y   | ou       | c              | har            | nq       | e a  | ı fc    | ont  | а  | nd         | ba | acl | k a        | ıga | ain           |        |          | +   | +        |     | _          | +   |       |      |     | +        | +        | _   |               |                |    | +             |               |   |
| + | 4            |   |     |     |           |         |    |     | •   |          | ш              | $\blacksquare$ |          | 4    | $\perp$ | _    | -  |            |    |     |            | _   |               | +-     |          | -   | -        |     | _          | +-  |       |      |     | -        | _        |     | +             | $\blacksquare$ | Н  | 4             | +             | 4 |
| 4 | 4            |   |     |     |           |         |    |     |     | <u> </u> | Щ              | ш              |          |      |         |      | +  |            |    |     | _          | _   | 4             | _      |          | _   |          |     |            | +-  |       |      |     | _        | _        |     | 4             | $\perp$        |    | 4             | 4             | 4 |
| ₽ | Ц            |   |     |     |           |         |    |     |     |          |                | rs (           |          |      |         |      | 4  |            | Ш  |     | 4          | _   | 4             |        |          |     |          |     |            |     |       |      |     | _        | _        |     | 4             |                | Ш  | 4             |               | щ |
|   |              |   | ca  | n   | b         | e a     | d  | de  | d   | w        | he             | en             | ar       | nd   | W       | he   | re | : w        | an | te  | d.         |     |               |        |          |     |          |     |            |     |       |      |     |          |          |     |               |                |    |               |               |   |
|   |              |   |     |     |           |         |    |     |     |          |                |                |          |      |         |      |    |            |    |     |            |     |               |        |          |     |          |     |            |     |       |      |     |          |          |     |               |                |    |               |               |   |
|   | đ            |   |     |     |           |         |    | _   |     |          |                |                |          |      | , ,     |      | T  |            |    |     |            |     |               |        |          |     |          |     |            |     |       |      |     |          |          |     |               |                |    |               |               |   |
|   | Ħ            |   | N   | вw  | /p        | ag      | e  | ch  | ıaı | ra       | cte            | ers            | 6 0      | f "  | ۱f      | -"   | f  |            |    |     |            |     |               |        |          |     |          |     |            |     |       |      |     |          |          |     |               |                |    |               |               |   |
|   | 7            |   | ca  | n   | b         | e a     | d  | de  | d   | w        | he             | en             | ar       | ıd   | w       | he   | re | : W        | an | te  | d.         |     |               |        |          |     | Н        |     |            |     |       |      |     |          |          |     |               |                |    |               |               | + |
| H | 4            |   |     |     |           | _       |    |     | -   |          |                |                |          |      | Ŧ       |      | 1  |            |    |     |            |     |               |        |          |     |          |     |            |     |       |      |     |          |          |     | 4             |                |    | 4             | +             | + |
| F | 4            |   |     |     |           |         |    |     |     |          |                |                |          | 4    | 4       | 4    | 1  |            |    |     |            |     | 4             |        |          | 4   |          |     | 1          |     |       |      |     |          | 4        |     | 4             |                |    | 4             | 4             | 4 |
|   | 4            |   |     |     |           |         |    |     |     |          |                |                |          |      |         |      | 1  |            |    |     |            |     |               |        |          |     |          |     |            |     |       |      |     |          |          |     | 4             |                |    |               |               |   |
|   |              |   |     |     |           |         |    |     |     |          |                |                |          |      |         |      |    |            |    |     |            |     |               |        |          |     |          |     |            |     |       |      |     |          |          |     |               |                |    |               |               |   |
|   |              |   |     |     |           |         |    |     |     |          |                |                |          |      |         |      |    |            |    |     |            |     |               |        |          |     |          |     |            |     |       |      |     |          |          |     |               |                |    |               |               |   |
| J | T            |   |     |     |           |         |    |     |     |          |                |                |          |      | T       |      | T  |            |    |     |            |     |               |        |          |     |          |     |            |     |       |      |     |          |          |     |               |                |    |               |               | T |
|   | 1            |   |     |     |           |         |    |     |     |          |                |                |          |      |         |      | Ť  |            |    |     |            |     |               |        |          |     | П        |     |            |     |       |      |     |          |          |     |               |                |    |               |               |   |
|   | 1            |   |     |     |           |         |    |     |     |          |                |                |          |      | +       |      | Ŧ  |            |    |     |            |     |               |        |          |     | Н        |     |            |     |       |      |     |          |          |     |               |                |    |               |               |   |
|   | H            |   |     |     |           |         |    |     |     |          |                |                |          | 4    | +       |      | +  |            |    |     |            |     |               |        |          |     |          |     |            |     |       |      |     |          |          |     | 4             |                |    | 4             |               | + |
|   | 4            |   |     |     |           |         |    |     |     |          |                |                |          | 4    | 4       |      | 1  |            |    |     |            |     |               |        |          | +   |          |     |            |     |       |      |     |          |          |     | 4             |                |    |               | 4             | 4 |
|   | 4            |   |     |     |           |         |    |     |     |          |                |                |          |      |         | 1    | 1  |            |    |     |            |     | 1             |        |          | 1   |          |     | 4          |     |       |      |     |          |          |     |               |                |    |               |               |   |
|   |              |   |     |     |           |         |    |     |     |          |                |                |          |      |         |      |    |            |    |     |            |     |               |        |          |     |          |     |            |     |       |      |     |          |          |     |               |                |    |               |               |   |
|   | J            |   |     |     |           |         |    |     |     |          |                |                |          |      |         | T    |    |            |    |     |            |     |               |        |          |     |          |     |            |     |       |      |     |          |          |     |               |                |    |               |               |   |
|   | T            |   |     |     |           |         |    |     |     |          |                |                |          |      |         |      | T  |            |    |     |            |     |               |        |          |     |          |     |            |     |       |      |     |          |          |     |               |                |    |               |               |   |
|   | 1            |   |     |     |           |         |    |     |     |          |                |                |          |      | +       |      | Ŧ  |            |    |     |            |     |               |        |          |     |          |     |            |     |       |      |     |          |          |     |               |                |    |               |               |   |
|   | H            |   |     |     |           |         |    |     |     |          |                |                |          | -    | +       |      | +  |            |    |     |            |     |               |        |          |     | Н        |     |            |     |       |      |     |          |          |     |               |                |    |               |               | + |
| F | 4            |   |     |     |           |         |    |     |     |          |                |                | 4        | 4    | 4       |      | 1  |            |    |     |            |     |               |        |          |     | $\vdash$ |     |            |     |       |      |     | -        |          |     | -             |                |    | 4             | +             | 4 |
|   | 4            |   |     |     |           |         |    |     |     |          |                |                |          |      |         | 4    | 1  |            |    |     |            |     | 4             |        |          | 1   |          |     | 4          |     |       |      |     |          |          |     | 4             |                |    |               | 4             | 4 |
|   |              |   |     |     |           |         |    |     |     |          |                |                |          |      |         |      |    |            |    |     |            |     |               |        |          |     |          |     |            |     |       |      |     |          |          |     |               |                |    |               |               |   |
|   |              |   |     |     |           |         |    |     |     |          |                |                |          |      |         |      |    |            |    |     |            |     |               |        |          |     |          |     |            |     |       |      |     |          |          |     |               |                |    |               |               |   |
|   |              |   |     |     |           |         |    |     |     |          |                |                |          |      |         |      |    |            |    |     |            |     |               |        |          |     |          |     |            |     |       |      |     |          |          |     |               |                |    |               |               |   |
|   | Ħ            |   |     |     |           |         |    |     |     |          |                |                |          |      |         |      | T  |            |    |     |            |     |               |        |          |     |          |     |            |     |       |      |     |          |          |     |               |                |    |               |               |   |
|   | H            |   |     |     |           |         |    |     |     |          |                |                |          |      |         |      | Ŧ  |            |    |     |            |     |               |        |          |     |          |     |            |     |       |      |     |          |          |     |               |                |    |               |               |   |
|   | 4            |   |     |     |           |         |    |     |     |          |                |                |          | 4    | +       |      | Ŧ  |            |    |     |            |     | +             |        |          | +   | Н        |     | +          |     |       |      |     |          |          |     |               |                |    | 4             |               |   |
|   | 4            |   |     |     |           |         |    |     |     |          |                |                |          | 4    |         | 4    | #  |            |    |     |            |     |               |        |          |     | Н        |     | 1          |     |       |      |     |          |          |     | 4             |                |    | 4             |               |   |
|   | 4            |   |     |     |           |         |    |     |     |          |                |                |          |      |         | 1    | 1  |            |    |     |            |     |               |        |          |     |          |     |            |     |       |      |     |          |          |     | 4             |                |    |               |               |   |
|   |              |   |     |     |           |         |    |     |     |          |                |                |          |      |         |      |    |            |    |     |            |     |               |        |          |     |          |     |            |     |       |      |     |          |          |     |               |                |    |               |               |   |
|   |              |   |     |     |           |         |    |     |     |          |                |                |          |      |         |      |    |            |    |     |            |     |               |        |          |     |          |     |            |     |       |      |     |          |          |     |               |                |    |               |               |   |
| J | T            |   |     |     |           |         |    |     |     |          |                |                |          |      |         |      |    |            |    |     |            |     |               |        |          |     |          |     |            |     |       |      |     |          |          |     |               |                |    |               |               |   |
|   | Ť            |   |     |     |           |         |    |     |     |          |                |                |          |      | +       |      | f  |            |    |     |            |     |               |        |          |     |          |     |            |     |       |      |     |          |          |     |               |                |    |               |               |   |
|   | 1            |   |     |     |           |         |    |     |     |          |                |                |          |      | 1       |      | Ŧ  |            |    |     |            |     |               |        |          |     | Н        |     |            |     |       |      |     |          |          |     |               |                |    |               |               |   |
|   | 4            |   |     |     |           |         |    |     |     |          |                |                |          | -    | +       |      | Ŧ  |            |    |     |            |     |               |        |          | +   | Н        |     |            |     |       |      |     |          |          |     |               |                |    |               |               |   |
|   | 4            |   |     |     |           |         |    |     |     |          |                |                |          | 4    |         | 1    | 1  |            |    |     |            |     |               |        |          |     | Н        |     | 1          |     |       |      |     |          |          |     | 4             |                |    | 4             | 4             |   |
| L | 4            |   |     |     |           |         |    |     |     |          |                |                |          | 4    | 4       | 4    | 1  |            |    |     |            |     | 1             |        |          | 1   |          |     | 1          |     |       |      |     |          |          |     | 4             |                |    | 4             | 4             | 4 |
|   | 4            |   |     |     |           |         |    |     |     |          |                |                |          |      |         |      | 1  |            |    |     |            |     |               |        |          |     |          |     |            |     |       |      |     |          |          |     |               |                |    |               |               |   |
|   |              |   |     |     |           |         |    |     |     |          |                |                |          |      |         |      |    |            |    |     |            |     |               |        |          |     |          |     |            |     |       |      |     |          |          |     |               |                |    |               |               |   |
|   |              |   |     |     |           |         |    |     |     |          |                |                |          |      |         |      | T  |            |    |     |            |     |               |        |          |     |          |     |            |     |       |      |     |          |          |     |               |                |    |               |               | T |
|   | T            |   |     |     |           |         |    |     |     |          |                |                |          |      |         |      | T  |            |    |     |            |     |               |        |          |     |          |     |            |     |       |      |     |          |          |     |               |                |    |               |               |   |
|   | 1            |   |     |     |           |         |    |     |     |          |                |                |          |      | +       |      | Ŧ  |            |    |     |            |     |               |        |          |     | Н        |     |            |     |       |      |     |          |          |     |               |                |    |               |               |   |
| ļ | 4            |   |     |     |           |         |    |     |     |          |                |                | 4        | 4    | +       | +    | Ŧ  |            |    |     |            |     | +             | H      |          | +   | Н        |     |            |     |       |      |     | -        | -        |     | -             |                |    | 4             | +             | + |
|   | 4            |   |     |     |           |         |    |     |     |          |                |                |          | 4    | 4       |      | 1  |            |    |     |            |     |               |        |          |     |          |     |            |     |       |      |     |          |          |     |               |                |    | 4             | 4             | 4 |
|   |              |   |     |     |           |         |    |     |     |          |                |                |          |      |         |      | 1  |            |    |     |            |     |               |        |          |     |          |     |            |     |       |      |     |          |          |     |               |                |    |               |               |   |
|   |              |   |     |     |           |         |    |     |     |          |                |                |          |      |         |      |    |            |    |     |            |     |               |        |          |     |          |     |            |     |       |      |     |          |          |     |               |                |    |               |               |   |
|   |              |   |     |     |           |         |    |     |     |          |                |                |          |      |         |      | T  |            |    |     |            | T   | T             |        |          | T   |          |     |            |     |       |      |     |          |          |     |               |                |    |               |               | T |
|   |              |   |     |     |           |         |    |     |     |          |                |                |          |      |         |      | T  |            |    |     |            |     |               |        |          |     | П        |     | T          |     |       |      |     |          |          |     |               |                |    |               |               |   |
|   |              |   |     |     |           |         |    |     |     |          |                |                | 4        | 4    | 4       | -    | Ŧ  |            |    |     | 7          |     |               |        |          |     | H        |     |            | +   |       |      |     | -        |          |     |               |                |    |               |               | Ŧ |
|   |              |   |     |     |           |         |    |     |     |          |                |                |          |      |         |      |    |            |    |     |            |     |               |        |          |     |          |     |            |     |       |      |     |          |          |     |               |                |    |               |               |   |
|   |              |   |     |     |           |         |    |     |     |          |                |                | $\dashv$ |      | +       | +    | +  |            |    |     | +          | +   | +             | +      |          | +   |          |     | +          |     |       |      |     | $\dashv$ | _        | +   |               |                |    |               |               | + |
|   |              |   |     |     |           |         |    |     |     |          |                |                |          |      |         |      |    |            |    |     |            |     |               |        |          |     |          |     |            |     |       |      |     |          |          |     |               |                |    |               |               |   |
|   |              |   |     |     |           |         |    |     |     |          |                |                |          |      |         |      |    |            |    |     |            |     |               |        |          |     |          |     |            |     |       |      |     |          |          |     |               |                |    |               |               |   |
|   |              |   |     |     |           |         |    |     |     |          |                |                |          |      |         |      |    |            |    |     |            |     |               |        |          |     |          |     |            |     |       |      |     |          |          |     |               |                |    |               |               |   |

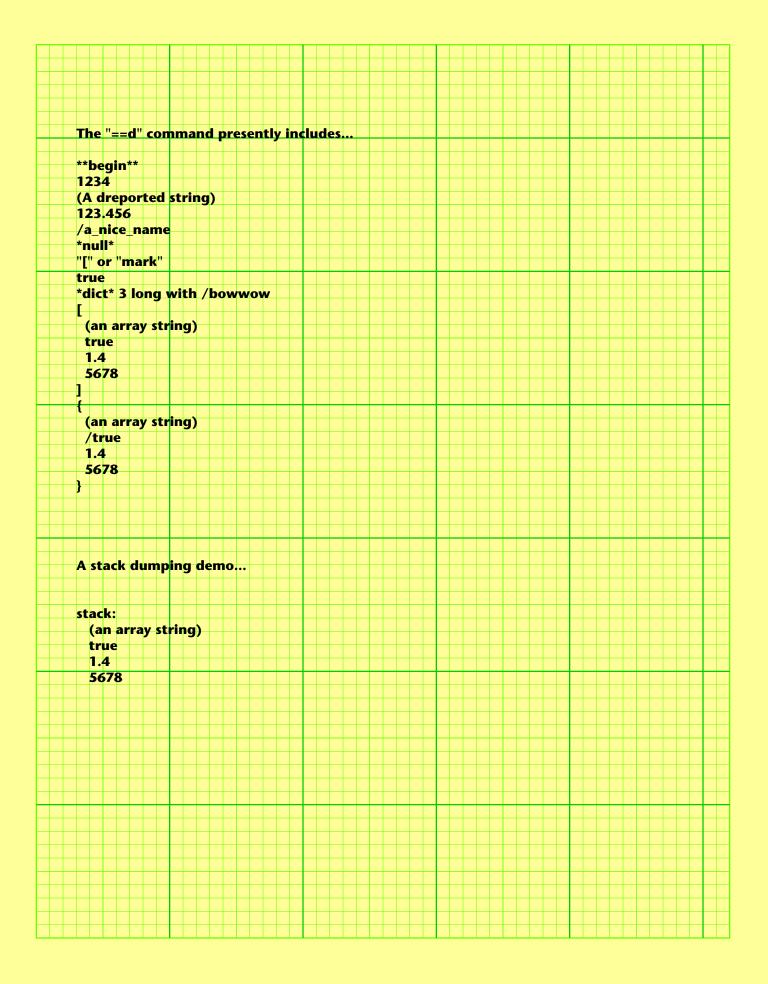